# Package 'DIDmultiplegt'

July 16, 2024

<span id="page-0-0"></span>Type Package

Title Estimators DID with Multiple Groups and Periods Version 2.0.0 Maintainer Diego Ciccia <diego.ciccia@kellogg.northwestern.edu> Description Estimators of Difference-in-Differences based on de Chaisemartin and D'Haultfoeuille. License MIT + file LICENSE Encoding UTF-8 LazyData true Depends  $R(>= 3.4.0)$ **Imports** dplyr  $(>= 1.0.0)$ , fixest  $(>= 0.6.0)$ , plotrix, sampling, stats, parallel, magrittr, stringr, DIDmultiplegtDYN, DIDHAD Author Diego Ciccia [aut, cre], Felix Knau [aut], Mélitine Malezieux [aut], Doulo Sow [aut], Shuo Zhang [aut], Clément de Chaisemartin [aut] RoxygenNote 7.3.2 NeedsCompilation no

Repository CRAN

Date/Publication 2024-07-16 21:10:11 UTC

# **Contents**

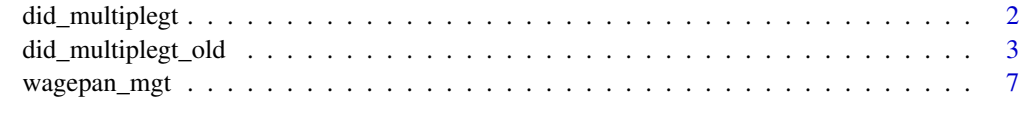

**Index** [8](#page-7-0) **8** 

<span id="page-1-0"></span>did\_multiplegt *Main function*

# **Description**

Library of Estimators in Difference-in-Difference (DID) designs with multiple groups and periods.

# Usage

```
did_multiplegt(mode, ...)
```
# Arguments

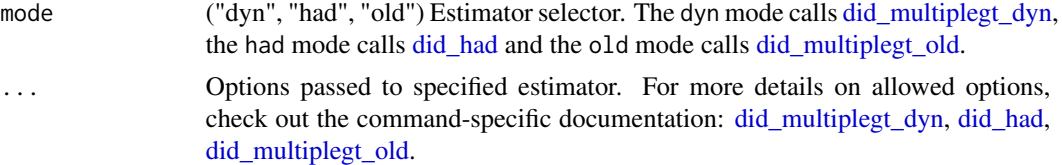

#### **Overview**

did\_multiplegt wraps in a single command all the estimators from de Chaisemartin and D'Haultfoeuille. Depending on the mode argument, this command can be used to call the following estimators.

[did\\_multiplegt\\_dyn.](#page-0-0) In dyn mode, the command computes the DID event-study estimators introduced in de Chaisemartin and D'Haultfoeuille (2024a). This mode can be used both with a binary and staggered (absorbing) treatment and a non-binary treatment (discrete or continuous) that can increase or decrease multiple times. The estimator is also robust to heterogeneous effects of the current and lagged treatments. Lastly, it can be used with data where the panel st is unblanced or more disaggregated than the group level.

did had. In had mode, the command computes the DID estimator introduced in de Chaisemartin and D'Haultfoeuille (2024b). This mode estimates the effect of a treatment on an outcome in a heterogeneous adoption design (HAD) with no stayers but some quasi stayers.

did multiplegt old. In old mode, the command computes the DID estimators introduced in de Chaisemartin and D'Haultfoeuille (2020). This mode corresponds to the old version of the did\_multiplegt command. Specifically, it can be used to estimate  $DID_M$ , i.e. the average across t and d of the treatment effects of groups that have treatment d at  $t - 1$  and change their treatment at t, using groups that have treatment d at  $t - 1$  and t as controls. This mode could also be used to compute event-study estimates, but we strongly suggest to use the dyn mode, since it is way faster and includes comprehensive estimation and post-estimation support.

# References

de Chaisemartin, C and D'Haultfoeuille, X (2020). American Economic Review, vol. 110, no. 9. [Two-Way Fixed Effects Estimators with Heterogeneous Treatment Effects.](https://www.aeaweb.org/articles?id=10.1257/aer.20181169)

de Chaisemartin, C and D'Haultfoeuille, X (2024a). Review of Economics and Statistics, 1-45. [Difference-in-Differences Estimators of Intertemporal Treatment Effects.](https://papers.ssrn.com/sol3/papers.cfm?abstract_id=3731856)

<span id="page-2-0"></span>de Chaisemartin, C and D'Haultfoeuille, X (2024b). [Two-way Fixed Effects and Differences-in-](https://papers.ssrn.com/sol3/papers.cfm?abstract_id=4284811)[Differences Estimators in Heterogeneous Adoption Designs.](https://papers.ssrn.com/sol3/papers.cfm?abstract_id=4284811)

Vella, F. and Verbeek, M. 1998. Journal of Applied Econometrics 13(2), 163–183. [Whose wages](https://onlinelibrary.wiley.com/doi/abs/10.1002/(SICI)1099-1255(199803/04)13:2%3C163::AID-JAE460%3E3.0.CO;2-Y) [do unions raise? a dynamic model of unionism and wage rate determination for young men.](https://onlinelibrary.wiley.com/doi/abs/10.1002/(SICI)1099-1255(199803/04)13:2%3C163::AID-JAE460%3E3.0.CO;2-Y)

# Examples

```
# Test all modes using Vella and Verbeek (1998) data:
data("wagepan_mgt")
wagepan_mgt$X <- runif(n=nrow(wagepan_mgt)) * (wagepan_mgt$year >= 1983)
Y = "l wage"G = "nr"T = "year"D = "union"X = "X"did_multiplegt(mode = "old", wagepan_mgt, Y, G, T, D)
did_multiplegt(mode = "dyn", wagepan_mgt, Y, G, T, D, graph_off = TRUE)
did_multiplegt(mode = "had", wagepan_mgt, Y, G, T, X, graph_off = TRUE)
```
<span id="page-2-1"></span>did\_multiplegt\_old *did\_multiplegt\_old*

# Description

Estimates the effect of a treatment on an outcome, in sharp DID designs with multiple groups and periods.

# Usage

```
did_multiplegt_old(
  df,
  Y,
 G,
  T,
 D,
  controls = c(),
 placebo = \theta,
  dynamic = 0,
  threshold_stable_treatment = 0,
  recat_treatment = NULL,
  trends_nonparam = NULL,
  trends_lin = NULL,
  brep = 0,
  cluster = NULL,
  covariance = FALSE,
  average_effect = NULL,
 parallel = FALSE
)
```
# Arguments

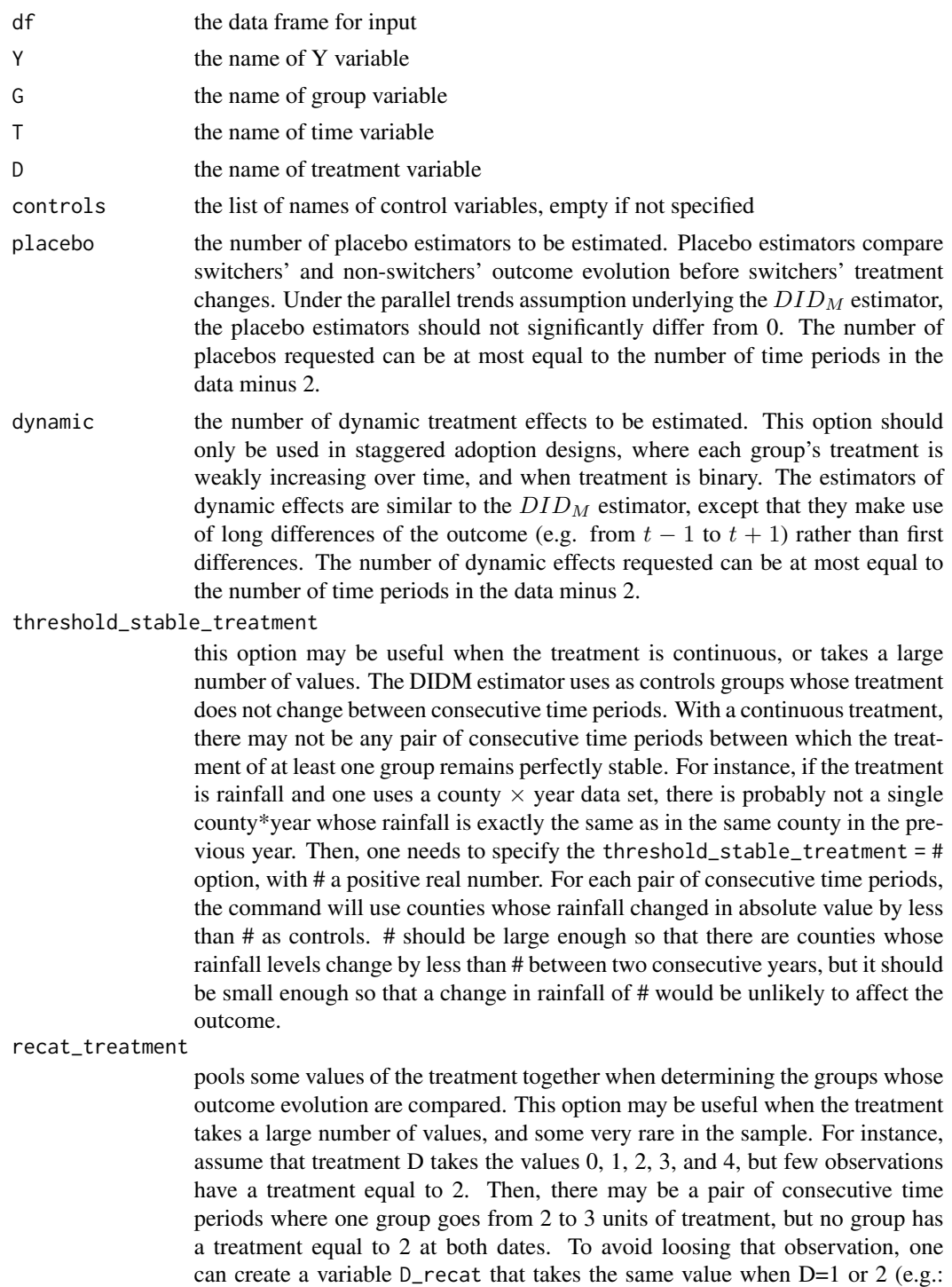

 $D_{\text{recat}}(D)=1)+(D>=3)+(D>=4)$ , and then specify the recat\_treatment = "D\_recat" option. Then, the command can also use groups with a treatment equal to 1 at two consecutive dates as controls for groups going from 2 to 3 units of treatment, thus making it more likely that all switchers have a non-empty set of controls.

#### trends\_nonparam

when this option is specified, time fixed effects interacted with varlist are included in the estimation. varlist can only include one categorical variable. For instance, if one works with county  $\times$  year data set and one wants to allow for state-specific trends, then one should write trends\_nonparam = "state", where state is the state identifier.

- trends\_lin when this option is specified, linear time trends interacted with varlist are included in the estimation. varlist can only include one categorical variable. For instance, if one works with a year data set and one wants to allow for villagespecific linear trends, one should write trends\_lin = "village", where village is the village identifier. The trends\_nonparam= varlist and trends\_lin = varlist cannot be specified at the same time.
- brep The number of bootstrap replications to be used in the computation of estimators' standard errors. If the option is specified, did\_multiplegt\_old returns a graph with all the estimated treatment effects and placebos, and their 95 % confidence intervals constructed using a normal approximation. Otherwise, the command does not compute estimators' standard errors. If the option is specified, it plots a graph with all the estimated treatment effects and placebos, and their 95 % confidence intervals constructed using a normal approximation.
- cluster the standard errors of the estimators using a block bootstrap at the varname level. Only one clustering variable is allowed.
- covariance if this option and the brep  $=$  # option are specified, the command computes the covariances between all the pairs of instantaneous and dynamic effects requested, and between all the pairs of placebos requested. This option can be useful to assess whether some average of the instantaneous and dynamic effects is statistically significant. For instance, assume that you estimate the instantaneous effect, effect\_0, and one dynamic effect, effect\_1. You would assess whether  $2/3$  effect\_0+  $1/3$  effect\_1, a weighted average of those two effects, is statistically significant. You can specify the covariances option, use the fact that Var( $2/3$  effect  $0+1/3$  effect  $1$ )=4/9V(effect  $0+1/9V$ (effect  $1$ )+4/9cov(effect  $0$ ,effect  $1)$ to compute the standard error of  $2/3$  effect\_0+1/3 effect\_1, and finally assess if this average effect is significant. This option can also be useful to run an F-test of whether the placebos are all equal to 0, when several placebos are requested.
- average\_effect if that option is specified, the command will compute an average of the instantaneous and dynamic effects requested. If average\_effect = "simple" is specified, the command will compute ple average of the effects and its standard error. If average\_effect = "prop\_number\_switchers" is specified, the command will compute an average where each effect receives a weight proportional to the number of switchers the effect to. When average\_effect is specified, the covariances option also has to be specified, and the number of dynamic effects requested should be greater than or equal to 1.
- parallel perform bootstrap on multicore if TRUE.

did\_multiplegt\_old returns an object class that has the following values effect, effect of the treatment se\_effect, standard error of the treatment when bootstraping N\_effect, number of samples used placebo i, estimated placebo effect i periods before switchers switch treatment, for all i in 0, 1, ..., k se\_placebo\_i, estimated standard error of placebo\_i, if the option brep has been specified N\_placebo\_i, number of observations used in the estimation of placebo\_i placebo\_i, estimated dynamic effect i periods, for all i in  $0, 1, \dots$ , k se\_placebo\_i, estimated standard error of dynamic\_i, if the option brep has been specified  $N$  placebo i, number of observations used in the estimation of dynamic\_i

#### **Overview**

did\_multiplegt\_old estimates the effect of a treatment on an outcome, using group- (e.g. county- or state-) level panel data with multiple groups and periods. Like other recently proposed DID estimation commands (did, didimputation...), did\_multiplegt can be used with a binary and staggered (absorbing) treatment. But unlike those other commands, did\_multiplegt\_old can also be used with a non-binary treatment (discrete or continuous) that can increase or decrease multiple times. The panel of groups may be unbalanced: not all groups have to be observed at every period (see FAQ section for more info on that). The data may also be at a more disaggregated level than the group level (e.g. individual-level wage data to measure the effect of a regional-level minimum-wage on individuals' wages).

It computes the  $DID_M$  estimator introduced in Section 4 of Chaisemartin and D'Haultfoeuille (2019), which generalizes the standard DID estimator with two groups, two periods and a binary treatment to situations with many groups,many periods and a potentially non-binary treatment. For each pair of consecutive time periods  $t - 1$  and t and for each value of the treatment d, the package computes a  $DID$  estimator comparing the outcome evolution among the switchers, the groups whose treatment changes from d to some other value between  $t - 1$  and t, to the same evolution among control groups whose treatment is equal to d both in  $t - 1$  and t. Then the  $DID_M$  estimator is equal to the average of those DIDs across all pairs of consecutive time periods and across all values of the treatment. Under a parallel trends assumption,  $DID_M$  is an unbiased and consistent estimator of the average treatment effect among switchers, at the time period when they switch.

The package can also compute placebo estimators that can be used to test the parallel trends assumption.

Finally, in staggered adoption designs where each group's treatment is weakly increasing over time, it can compute estimators of switchers' dynamic treatment effects, one time period or more after they have started receiving the treatment.

WARNING: To estimate event-study/dynamic effects, we strongly recommend using the much faster did\_multiplegt\_dyn command, available from the CRAN repository. In addition to that, did\_multiplegt\_dyn offers more options than did\_multiplegt\_old.

# Examples

```
# estimating the effect of union membership on wages
# using the same panel of workers as in Vella and Verbeek (1998)
data("wagepan_mgt")
Y = "l wage"G = "nr"T = "year"
```
# Value

<span id="page-6-0"></span>wagepan\_mgt 7

```
D = "union"controls = c("hours")
did_multiplegt_old(wagepan_mgt, Y, G, T, D, controls)
```
wagepan\_mgt *wagepan\_mgt*

# Description

A subset of data from Vella and Verbeek (1998).

# Usage

wagepan\_mgt

# Format

## 'wagepan\_mgt' A data frame with 4,360 rows and 5 columns:

lwage Log wage.

nr Worker ID.

year Year

union Union status.

hours Annual Hours worked.

# Source

<http://fmwww.bc.edu/ec-p/data/wooldridge/wagepan.des>

# <span id="page-7-0"></span>Index

∗ datasets wagepan\_mgt, [7](#page-6-0)

did\_had, *[2](#page-1-0)* did\_multiplegt, [2](#page-1-0) did\_multiplegt\_dyn, *[2](#page-1-0)* did\_multiplegt\_old, *[2](#page-1-0)*, [3](#page-2-0)

wagepan\_mgt, [7](#page-6-0)